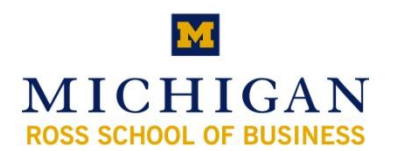

# **Kresge Library Instruction Power User Session: Guidestar**

# **Guidestar Basics**

#### **Why use Guidestar?**

- Research individual nonprofit organizations in the United States.
- Search by any characteristic of an organization.
- Seek out peer institutions by just about any criteria.
- Find IRS 990 annual reports for non profits, the most offered from any database offered at the University of Michigan.
- Find board members and officers at American nonprofits.

#### **Contains data for over 1.7 million nonprofit organizations in the United States including:**

- Revenue tables
- Expense tables
- Balance sheets
- Organization overview (mission, audience, etc.)
- Annual reports (IRS 990s), typically from 1997 to the present
- Lists of officers and other key personnel
- Search by: keyword, location, type of nonprofit, IRS Subsection (e.g., 501(c)(3)), NTEE (National Taxonomy of Exempt Entities) codes, and income.

# **Searching in Guidestar (Nonprofit Search)**

#### **Keyword Searching Hints**

- Field may be blank to find nonprofits by chosen criteria such as location, income, etc.
- May include quotes for phrases (e.g., "historical society")
- May include wildcards:
	- Use a "?" to replace one character in a word (e.g. to search for either woman or women, use: "wom?n")
	- Use a "\*" to replace characters at the end of the word (e.g. to search for autism, autistic or autistics, use: "autis\*")
- Keyword searches use many fields, but do not include personnel (e.g., directors, board members, officers).
- Excluding words with Keyword searches allows you to narrow a search by removing entries. (e.g. to search for scouts, but not boy scouts, use: "scouts –boy")

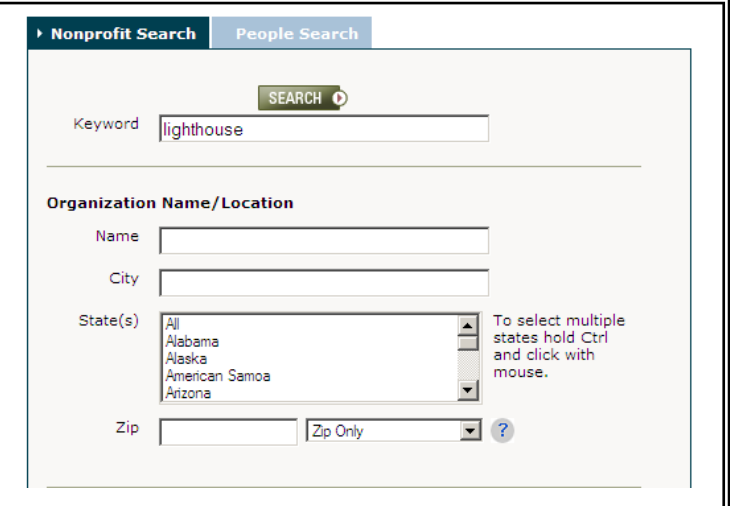

#### **Organization Name/Location**

- $\bullet$ **Name** can either be keyword or the start of the name. Useful for larger organization (e.g., "American Red Cross") or one with many chapters.
- **City** can either be keyword or the start of the name.
- **State** searches can include multiple names (use CTRL and click on the different states)
- **Zip Code** searching includes the ability to extend the search to 5, 10, 25, and 50 miles radius from that location. (NOTE: If there are more than 280 zip codes in the radius (urban areas), then the results will be derived from a sampling of all zip codes in that area.)

# **Organization Details**

# **EIN (Employer Identification Number) or tax number**

Use if you already have the number.

#### **MSA (Metropolitan Statistical Area)**

- Can be sorted by city name OR state
- Does not include Micropolitan Statistical Areas (for example, Adrian & Mt.Pleasant, MI…typically cities of less than 150,000 people.) For these searches, use zip codes with a selected mile radius.

#### **Categories (Guidestar Assigned)**

- Can be too limiting
- Only one for each organization

#### **NTEE Code**

- From National Taxonomy of Exempt Entities
- Classification System developed by The National Center for Charitable Statistics
- Can search one NTEE Codes at a timeh.
- Some organizations have multiple values, other, (especially smaller organizations) have no entry
- Searching sub-categories does not imply you are searching  $\bullet$ full categories – Searching for G80 (Specifically Named Diseases) will not include G84 (Autism)

#### *For more on NTEE codes, see:*

Guidestar's list of codes:<http://www.guidestar.org/npo/ntee.jsp> Search NTEE codes: <http://nccsdataweb.urban.org/PubApps/nteeSearch.php>

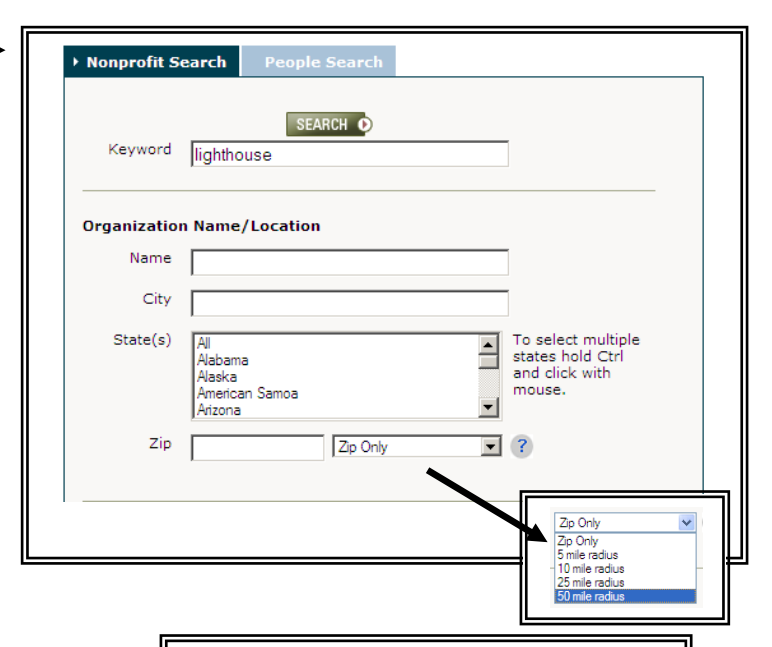

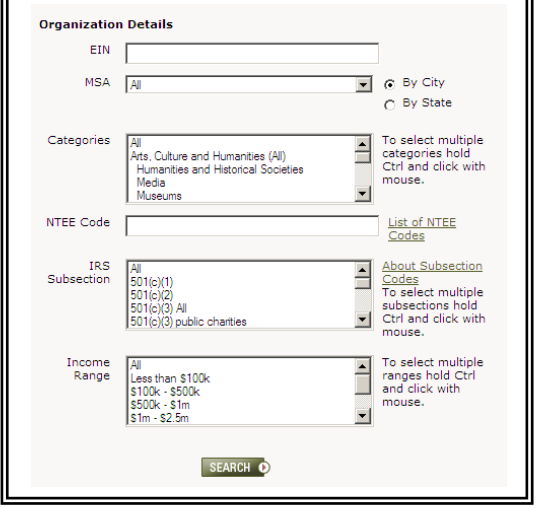

#### **G60 Allergy Related Diseases**

G61 Asthma

**G70 Digestive Diseases, Disorders G80 Specifically Named Diseases** 

G81 AIDS

G83 Alzheimer's

G84 Autism

**G90 Medical Disciplines** 

G92 Biomedicine, Bioengineering

G94 Geriatrics

G96 Neurology, Neuroscience

- G98 Pediatrics
- G9B Surgery

#### **IRS Subsection**

- Section of IRS Tax Code for different  $\bullet$ types of Non-Profit Organizations
- Many are  $501(c)(3)$
- Search window lets you differentiate types of 501(c)(3) organizations:
	- o All Subjection Codes
	- o Public Charities
	- o Private Operating Charities
	- o Private Non-operating Charities (primarily foundations)

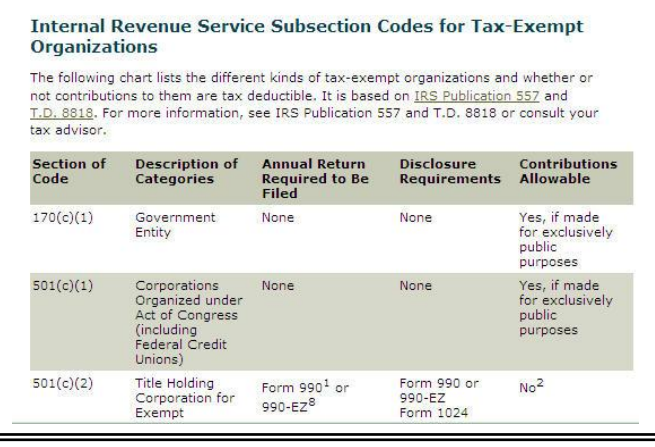

# *For more on IRS Subsections, see:*

Chart listing IRS subsection (Guidestar): [http://www.guidestar.org/help/501c\\_orgs.jsp](http://www.guidestar.org/help/501c_orgs.jsp) IRS Document on Nonprofits<sup>1</sup>:<http://www.irs.gov/pub/irs-pdf/p557.pdf> IRS Information for Charitable Organizations: <http://www.irs.gov/charities/charitable/index.html>

# *Most common IRS Subsections<sup>2</sup> :*

- 501(c)(1) Corporations Organized under Act of Congress (including Federal Credit  $\bullet$ Unions)
- 501(c)(2) Title Holding Corporation for Exempt Organization
- 501(c)(3) Religious, Educational, Charitable, Scientific, Literary, Testing for Public Safety,  $\bullet$ to Foster National or International Amateur Sports Competition, or Prevention of Cruelty to Children or Animals Organizations
- 501(c)(4) Civic Leagues, Social Welfare Organizations, and Local Associations of  $\bullet$ **Employees**
- 501(c)(5) Labor, Agricultural, and Horticultural Organizations  $\bullet$
- 501(c)(6) Business Leagues, Chambers of Commerce, Real Estate Boards, Etc.  $\bullet$
- 501(c)(7) Social and Recreational Clubs  $\bullet$
- 501(c)(8) Fraternal Beneficiary Societies and Associations  $\bullet$
- 501(c)(9) Voluntary Employees Beneficiary Associations  $\bullet$
- 501(c)(10) Domestic Fraternal Societies and Associations  $\bullet$
- 501(c)(14) State Chartered Credit Unions, Mutual Reserve Funds  $\bullet$
- 501(c)(19) Post or Organization of Past or Present Members of the Armed Forces  $\bullet$
- $\bullet$ 501(c)(23) - Veterans Organizations (created before 1880)

# **Income Range**

- All income values are searched by default
- Useful for narrowing down results to larger organizations
- Can select multiple values (CTRL+click)
- Double check search results to ensure that you have not removed entries that would have  $\bullet$ matched the criteria.

l <sup>1</sup> Tax-Exempt Status for Your Organization (IRS Publication 557). HTML version of the same document is available at:<http://www.irs.gov/publications/p557/index.html>

<sup>&</sup>lt;sup>2</sup> Taken from listing of IRS subsections on Guidestar: [http://www.guidestar.org/help/501c\\_orgs.jsp](http://www.guidestar.org/help/501c_orgs.jsp)

# **Working with Search Results**

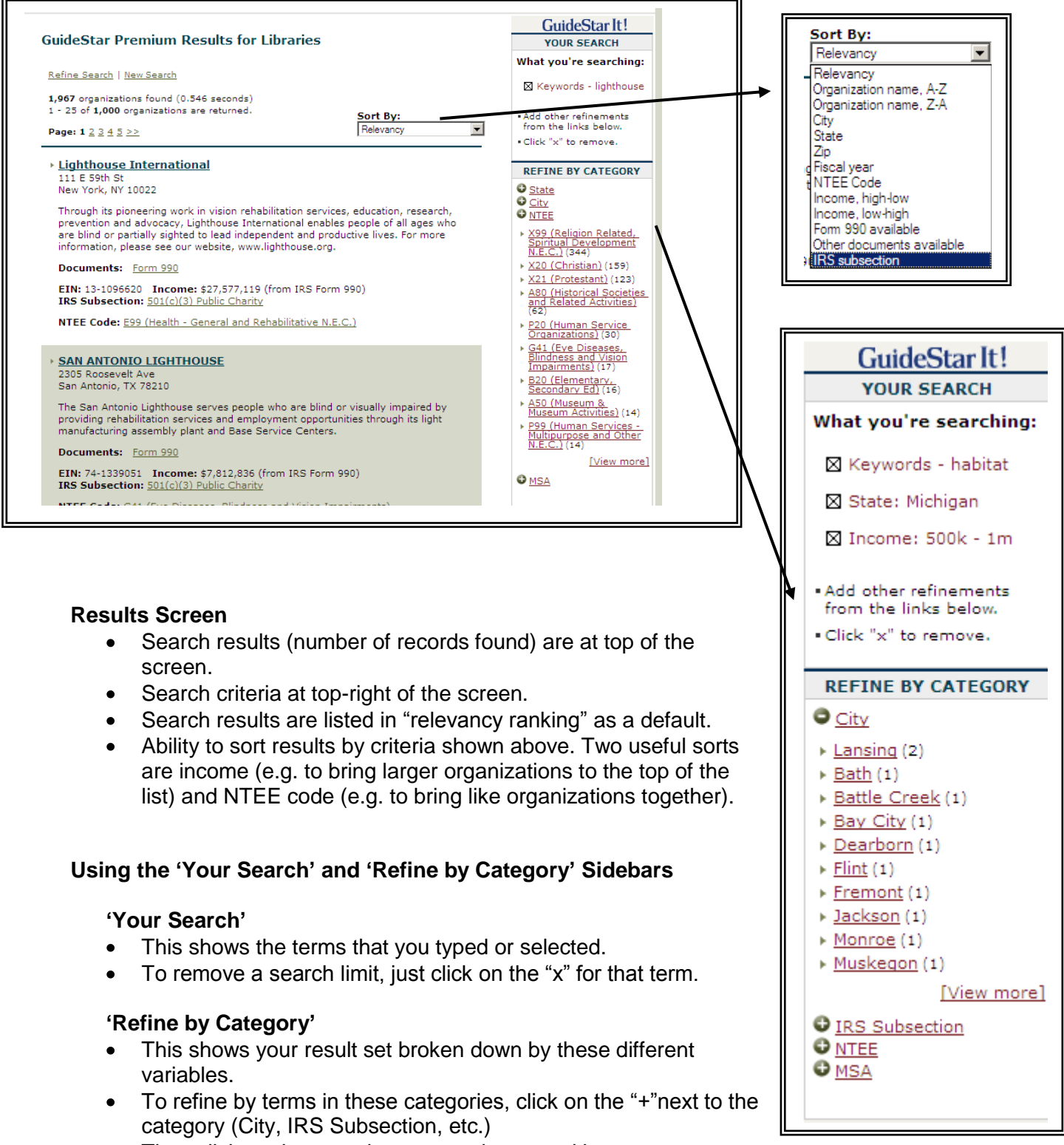

- Then click on the term that you are interested in.  $\bullet$
- If you want two or more entries, re-run the search

# *Hint: If a new search yields no hits, make sure that some limits are not still checked.*

### **Links from the browse display**

- Title of the organization goes to the  $\bullet$ full record
- Documents entry goes to most recent  $\bullet$ 990 report available at Guidestar<sup>3</sup>
- IRS Subsection entry goes to the IRS  $\bullet$ help document (description of the nonprofit)
- $\bullet$ NTEE Code entry goes to the list of codes, not to other records with the same mission.

#### Habitat for Humanity International, Inc. 121 Habitat St<br>Americus, GA 31709 National Headquarters Habitat for Humanity International is a nonprofit, ecumenical Christian ministry building simple, decent, affordable housing in partnership with people in need of adequate shelter. Documents: Form 990 EIN: 91-1914868 Income: \$193,608,398 (from IRS Form 990) IRS Subsection: 501(c)(3) Public Charity NTEE Code: L20 (Housing Development, Construction, Management)

#### **More Hints**

- Guidestar states the source for the income in the browse display or general information. The data is either from the IRS 990 or (if it is waiting for a current document) from the IRS Business Master File.
- Many chapters of full organizations are listed as well as the parent organization. You  $\bullet$ typically can find the parent organization by sorting on Income.

#### **Organizational Full Record entry**

- $\bullet$ Information available for these organizations varies depending on what they are required to submit to the IRS. Larger organizations will have more information available.
- Main categories are available from the top of the record  $\bullet$

#### **General Information**

- IRS Subsection Codes (such as  $\bullet$ 501(c)(3))
- NTEE Codes
- Tax Number (EIN)
- Basic Information (if available)

#### **People**

Lists of names, titles and salaries for the  $\bullet$ board of the directors, officers of the organization and other key staff.

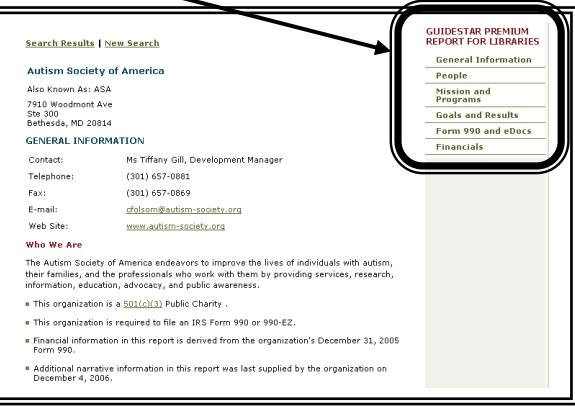

- When available, you may follow links to older year's information.  $\bullet$
- Names are hyperlinked to other organizations. Please remember that if the names are  $\bullet$ spelled or constructed differently by different organizations, the links will not find all entries.

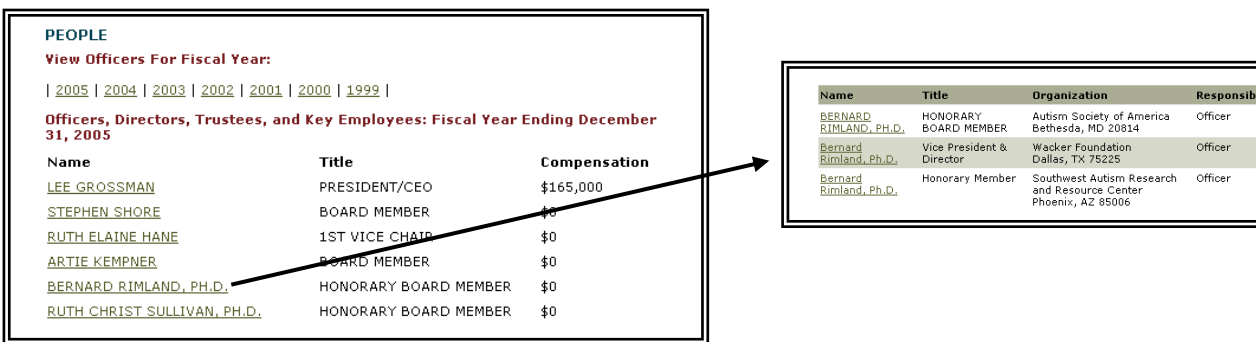

l Guidestar takes a few months to process incoming 990 reports. Some organizations post older and more recent 990s on their website (e.g., [http://www.npr.org/about/privatesupport.html\)](http://www.npr.org/about/privatesupport.html)

http://www.bus.umich.edu/KresgeLibrary *kresge\_library@umich.edu Page 5*

# **Goals and Results**

- Brief statements about the mission of the organization and recent accomplishments  $\bullet$
- Information should be verified and might be too narrowly phrased to describe the full  $\bullet$ activities of the organization

# **Form 990 and eDocs**

- $\bullet$ Includes previous IRS 990s that are available on the site.
- Not all non-profits need to file 990s.  $\bullet$
- Guidestar hosted 990s typically, they go back to 1997.
- Great document on how to read a 990 report (from the nonprofit coordinating committee of  $\bullet$ New York): [http://www.npccny.org/Form\\_990/990.htm](http://www.npccny.org/Form_990/990.htm)

# **Financials**

- Data is pulled from the IRS 990 reports or IRS Business Master File.
- $\bullet$ Financial information is not available for all organizations.

# **Searching in Guidestar (People Search)**

# **People Search Hints**

- Provides the ability to search for board members and officers at American nonprofits
- People are listed for each nonprofit they are associated with.
- Individual names may not be consistent from organization to organization.
- Search by Organization Name/Location:
	- **•** Organization Name
	- **City**
	- State
	- **EXE** Zip (with ability to extend search select miles from Zip code)
- Organization Details
	- $\blacksquare$  FIN
	- Categories (assigned by Guidestar)
	- **Income Range**

# **Search Results**

- People search results include all entries listed individually.
- Results can be sorted by Relevancy (default) or organization name.
- Links to the record will show that person's role (and others) within the organization.

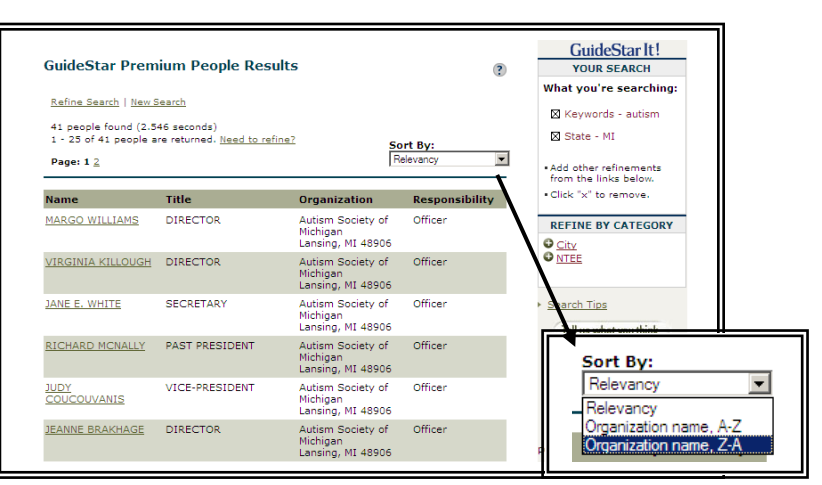

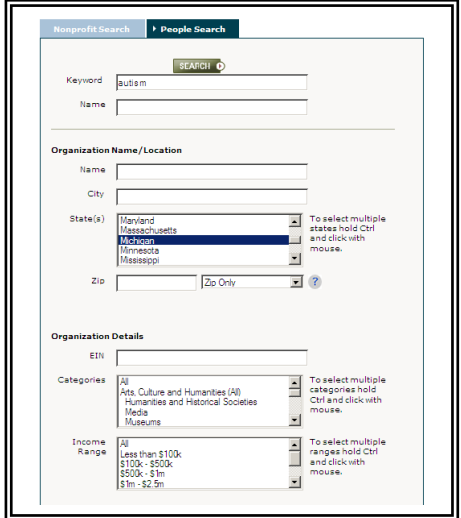

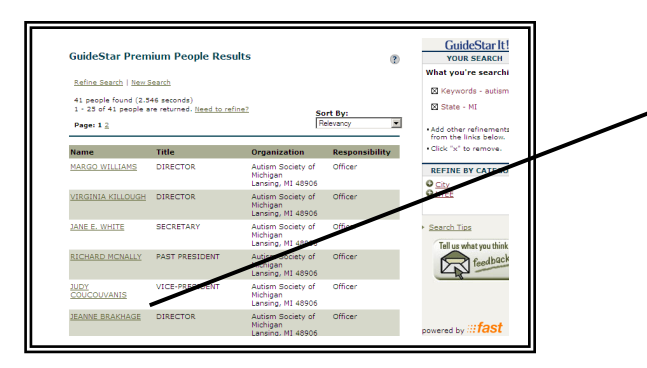

# **People Search Record**

- Full record includes a link to the organizational record.
- Includes role for that organization (responsibility); salary and other financial information if applicable.
- Lists other people in the organization.
- To view other organizations for that person, you need to run an additional search.
- If a person has multiple roles in different organizations, they will each appear on its own line in the search results.

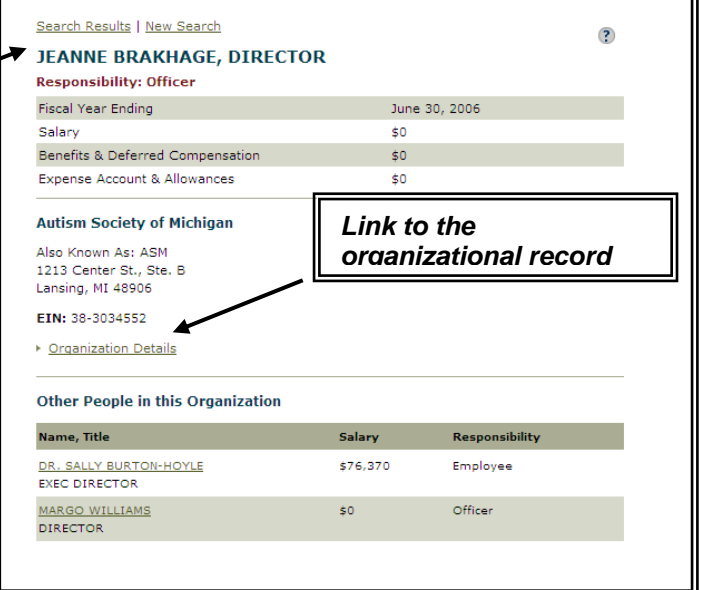

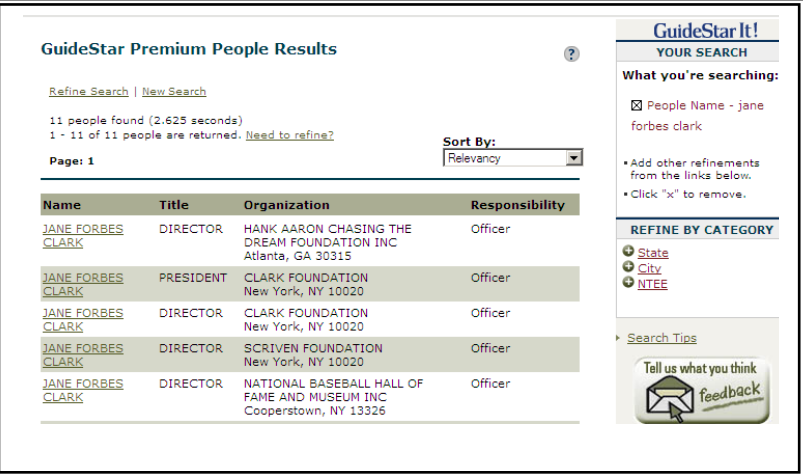

# **Other Resources for Nonprofits**

#### **Additional Resources from Guidestar**

- Links to the GuideStar home page are on the bottom right of each page.
- You can find:
	- o **Articles** by GuideStar staff and others about nonprofit issues
	- o **Guidestar Monthly Newsletter** covering the nonprofit environment and dating back to 2002

**Resources on Foundations and Grants (from University Libraries)** <http://www.lib.umich.edu/grad/guide/guide.php?id=84>

# **Resources on Nonprofits (from Michigan's Nonprofit and Public Management Center)**

<http://www.nonprofit.umich.edu/nonprofits/resources.php>

OneSource (another good resource for Nonprofit Information and News) <http://www.bus.umich.edu/KresgeLibrary/secure-all/one/>